## Complex Numbers

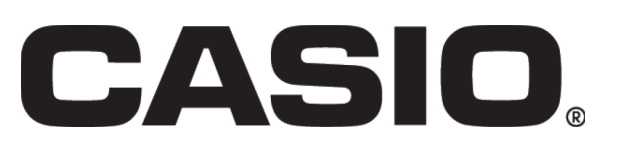

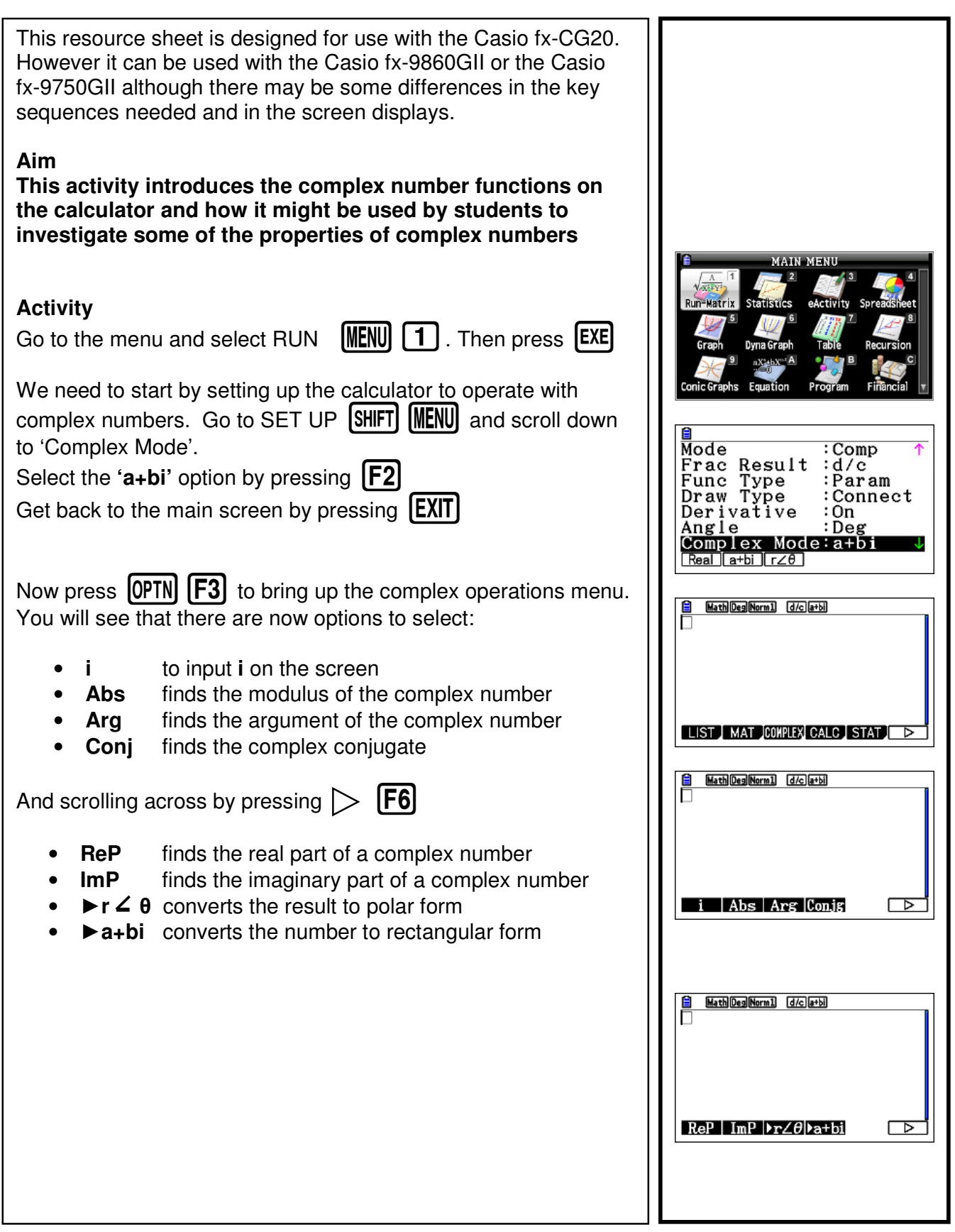

## Complex Numbers

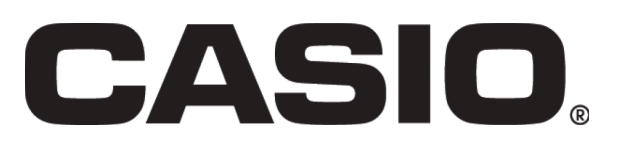

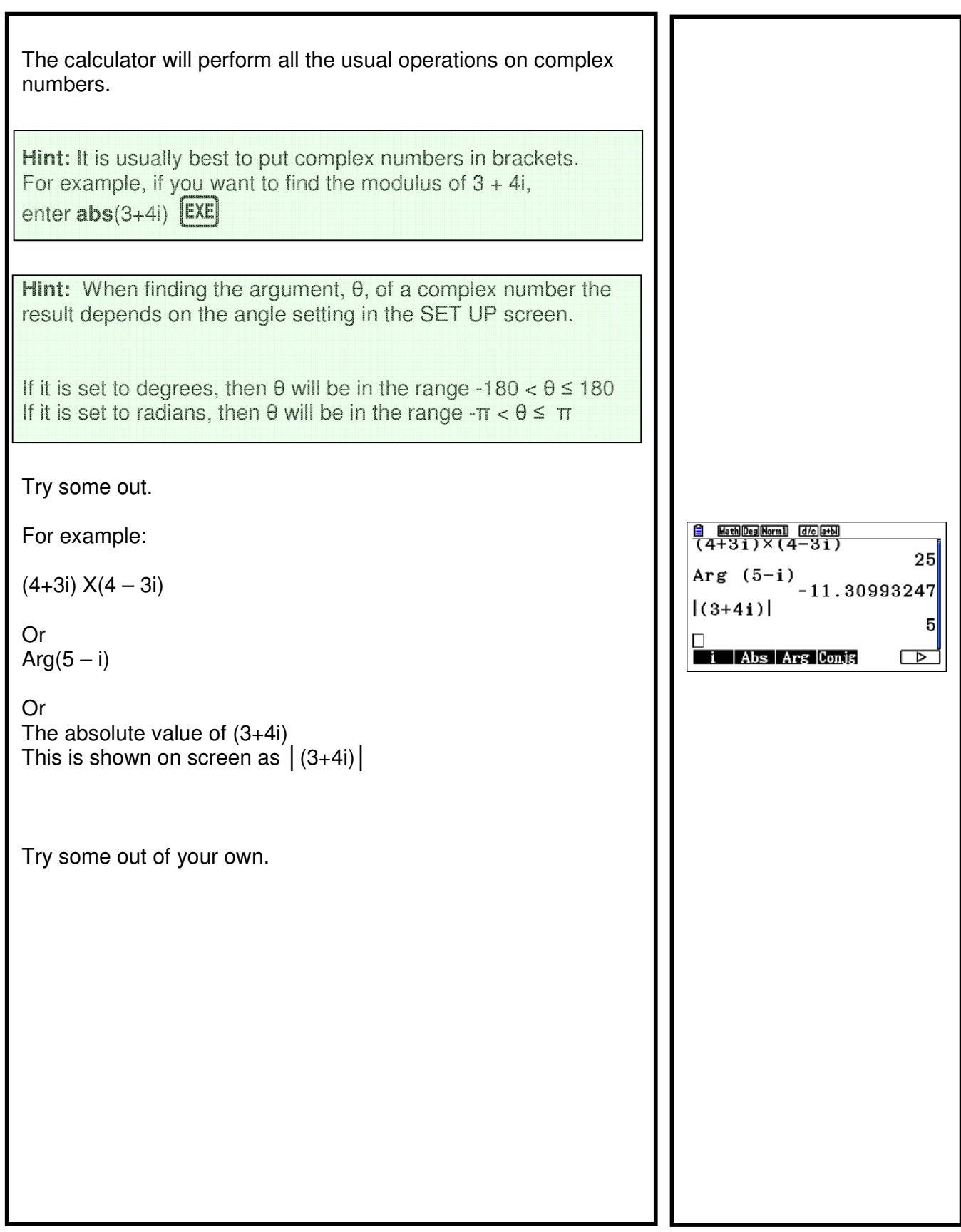

## Complex Numbers

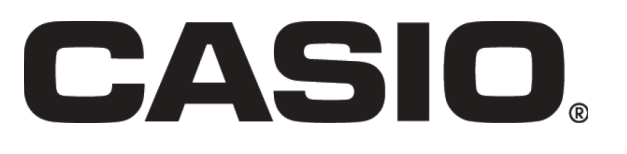

## Exercise 1. Simplify  $(6 + 4i) - (2 - 3i)$ <br>2. Simplify  $(5 - 2i)(6 - i)$ Simplify  $(5 – 2i)(6 – i)$ 3. Find the modulus of  $3 - 3i$ 4. Find the argument of  $-2 + 3i$ 5. Find the modulus and argument of  $2 - 7i$ You should now feel confident using the complex numbers facility on the calculator. Here are some investigations that will encourage your students to explore some more of the features of complex numbers using the graphics calculator. Investigations **Investigation 1**  If  $z_1=12 + 5i$  and  $z_2 = 4 - 3i$ Find: a)  $|z_1|$ b)  $|z_2|$ c)  $| z_1 | | z_2 |$ d)  $|z_1 z_2|$ What do you notice? Does this work for any complex numbers? Can you prove it? **Investigation 2**  The complex conjugate of  $a + bi$  is  $a - bi$ Multiply  $6 + 5i$  by its complex conjugate. What do you notice about the result? Try some other complex numbers and do the same. Can you generalise this result? Prove it!